**2020**

# 10 tricków **efektywnej** pracy. z Angularem

**AkademiaAngulara.pl**

**Przemysław Kosior dla [AkademiaAngulara.pl](https://akademiaangulara.pl/)**

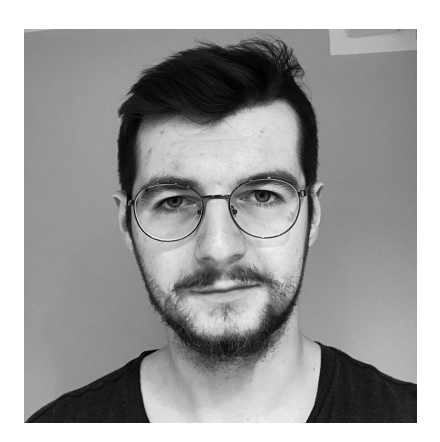

# Cześć!

Nazywam się Przemysław Kosior i jestem twórcą Akademii Angulara, rozbudowanego programu nauki tego frameworka od podstaw. **Dziękuję Ci za pobranie materiału i jestem przekonany, że znajdziesz tu najlepsze sposoby na efektywną pracę z Angularem**, niezależnie od poziomu zaawansowania, na którym jesteś.

Zapraszam po więcej informacji!

## Uwaga! Ważne

Tricki zawarte w tym dokumencie przydadzą się na różnych etapach zaawansowania. Siłą rzeczy, żeby wykorzystać tricki efektywnej pracy z Angularem, trzeba mieć z nim co nieco do czynienia i używać go.

Jeżeli jeszcze nie czujesz się na siłach, żeby wykorzystać cały potencjał, **NIC SIĘ NIE MARTW! Przygotowuję kurs, który pozwoli opanować Ci Angular od zera i samodzielnie pisać nowoczesne aplikacje webowe.**

## **Tricki efektywnej pracy z Angularem**

## **#1** Używaj CLI

CLI, czyli Command Line Interface jest narzędziem udostępnionym przez twórców Angulara w celu umożliwienia efektywnej pracy. Za pomocą CLI nie tylko wygenerujesz nowy projekt, ale również poszczególne komponenty aplikacji.

Można poświęcać czas na tworzenie komponentów, serwisów, testów i katalogów ręcznie... **ale po co?** :)

Więcej informacji poniżej: <https://angular.io/cli>

#### **#2** Używaj ścieżek absolutnych zamiast relatywnych

Ścieżki absolutne pomogą Ci zapanować nad zależnościami i elementami, które importujesz do danego pliku. W większych aplikacjach pojawia się cała sieć zależności i powiązań, które doprowadzają do bezsensownego przeskakiwania po katalogach.

#### **Jak wygląda ścieżka relatywna?**

*import { component } from '../../../component';*

Występuje ona, kiedy próbujemy "wyjść" z pliku, w którym się znajdujemy i chcemy dotrzeć do pliku docelowego poprzez skakanie po katalogach. Każde powtórzenie '../' oznacza przeskoczenie do katalogu nadrzędnego. Zamiast tego można ugrać to w poniższy sposób:

#### **Ścieżka absolutna**

import { component } from './some-directory/component';

W tym przypadku wychodzimy z katalogu głównego i schodzimy głębiej. Prawda, że jest czytelnie? Więcej informacji o ścieżkach absolutnych znajdziesz poniżej: [https://medium.com/@adrianfaciu/use-absolute-paths-for-module-imports-](https://medium.com/@adrianfaciu/use-absolute-paths-for-module-imports-6e5ee9e94161)6e5ee9e94161

### **#3** Używając \*ngFor pamiętaj o KeyValuePipe

Od niedawna w Angularze za pomocą \*ngFor możemy nie tylko iterować po tablicach, ale również iterowalnych strukturach posiadających klucz. Mam na myśli obiekty i mapy.

Do instrukcji należy dodać *pipe* o nazwie |keyvalue, tworząc przykładową instrukcję:

<li \*ngFor="let el of elements | keyvalue"> {{item.key}} lub {{item.value}}</li>

Jak widzisz mamy dzięki temu dostęp również do klucza. **Przydatne? Koniecznie podziel się tym dokumentem ze znajomymi!**

### **#4** Przesiądź się na najlepszy edytor kodu (rekomenduję darmowy VS CODE)

Stworzony przez firmę Microsoft, darmowy edytor **Visual Studio Code** nie tylko dogonił konkurencję, ale według niektórych nawet prześcignął JetBrains, twórców legendarnego PhpStorma, którzy wydawali się niedoścignieni.

Pokazuje to niesamowitą siłę rozwiązań open source. Rekomendowany przeze mnie edytor pobierzesz za darmo i bez rejestracji na stronie poniżej: <https://code.visualstudio.com/>

... a skoro jesteśmy przy edytorze.

#### **#5** Używaj angularowych rozszerzeń do edytora

Praca bez angularowego kolorowania składni? Brak podpowiedzi edytora w kodzie? To nie dla nas! Efektywna praca wymaga korzystania z narzędzi, a do nich z kolei należą wtyczki do VS Code (z ang. extensions).

#### **Najważniejsze to:**

TSLint, Angular HTML and Angular Typescript Snippets. Więcej informacji: [https://medium.com/frontend-coach/7-must-have-visual-studio-code-extensions-for](https://medium.com/frontend-coach/7-must-have-visual-studio-code-extensions-for-angular-af9c476147fd)angular-af9c476147fd

#### **#6** Czytaj Medium.com - nieocenione źródło

Jeżeli zapytał(a)byś mnie, które źródło informacji cenię sobie najbardziej, jeszcze niedawno odpowiedziałbym, że jest to oficjalna dokumentacja.

Teraz twierdzę, że jest to Medium.com - portal, w którym osoby świetne w swoim fachu, dzielą się swoimi rozwiązaniami, tutorialami i informacjami. **Nie wyobrażam sobie z tego teraz nie korzystać.**

### **#7** Stosuj lazy loading

Nie tylko my jesteśmy leniwi, bo nawet nasze komponenty w Angularze mogą takie być! Co ciekawe, w ich przypadku jest to sytuacja pożądana z punktu widzenia wydajności aplikacji.

Lazy loading polega na ładowaniu zasobów na żądanie, a nie podczas pierwszego uruchomienia. Pozwala to na:

a) uniknięcie długiego ładowania modułu

b) ładowanie tylko faktycznie wykorzystywanych elementów

Brzmi dobrze? Po więcej informacji zapraszam do oficjalnej dokumentacji: <https://angular.io/guide/lazy-loading-ngmodules>

#### **#8** Niech TypeScript nie będzie miał dla Ciebie tajemnic

Angular korzysta z TypeScript i choć można go ominąć, bardzo, ale to bardzo Ci to odradzam. TypeScript jest świetny i tworzy dla JavaScriptu takie okienko na świat dojrzałego i stabilnego programowania.

TypeScript jest nadzbiorem języka JavaScript, a poznanie go najlepiej zacząć od bloga Michała Miszczyszyna typeofweb.com. Poniżej link:

<https://typeofweb.com/typescript-czesc-1/>

### **#9** Zależi Ci na SEO? Użyj SSR!

Więcej trzyliterowych skrótów nie będzie. Pierwszy z nich oznacza optymalizację pod wyszukiwarki tak, by nasza strona była dobrze widoczna. Druga z nich to renderowanie po stronie serwera, które pozwala robotom wyszukiwarek poprawnie "zobaczyć" i przeanalizować treść naszej strony. Jest to kluczowe do uzyskiwania wysokich pozycji.

SSR przydaje się również do cacheowania i optymalizacji szybkości działania. Zachęcam do przeczytania artykułu na Medium.com:

[https://medium.com/@MarkPieszak/angular-universal-server-side-rendering-deep-dive](https://medium.com/@MarkPieszak/angular-universal-server-side-rendering-deep-dive-dc442a6be7b7)dc442a6be7b7

#### **#10** Bądź zawsze na bieżąco z wersjami

Polecam śledzić oficjalną stronę Angulara i blogi branżowych "gwiazd". Czasami z każdą kolejną wersją dzieją się małe rewolucje. Świat naszego ulubionego frameworka pamięta nawet ogromną rewolucję, która skończyła się powstaniem dwóch różnych Angularów (1.6 i 2.0+).

#### **Dziękuję za przeczytanie ebooka!**

Mam nadzieję, że dał Ci on dużo wartości.

**Mam do Ciebie prośbę.** Podziel się proszę tym ebookiem i linkiem do mojego newslettera ze znajomymi. Dzięki!